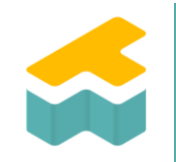

**CAD und 3D-Druck**

Roboter konstruieren

## Gehäuse, Slider und Felgen konstruieren

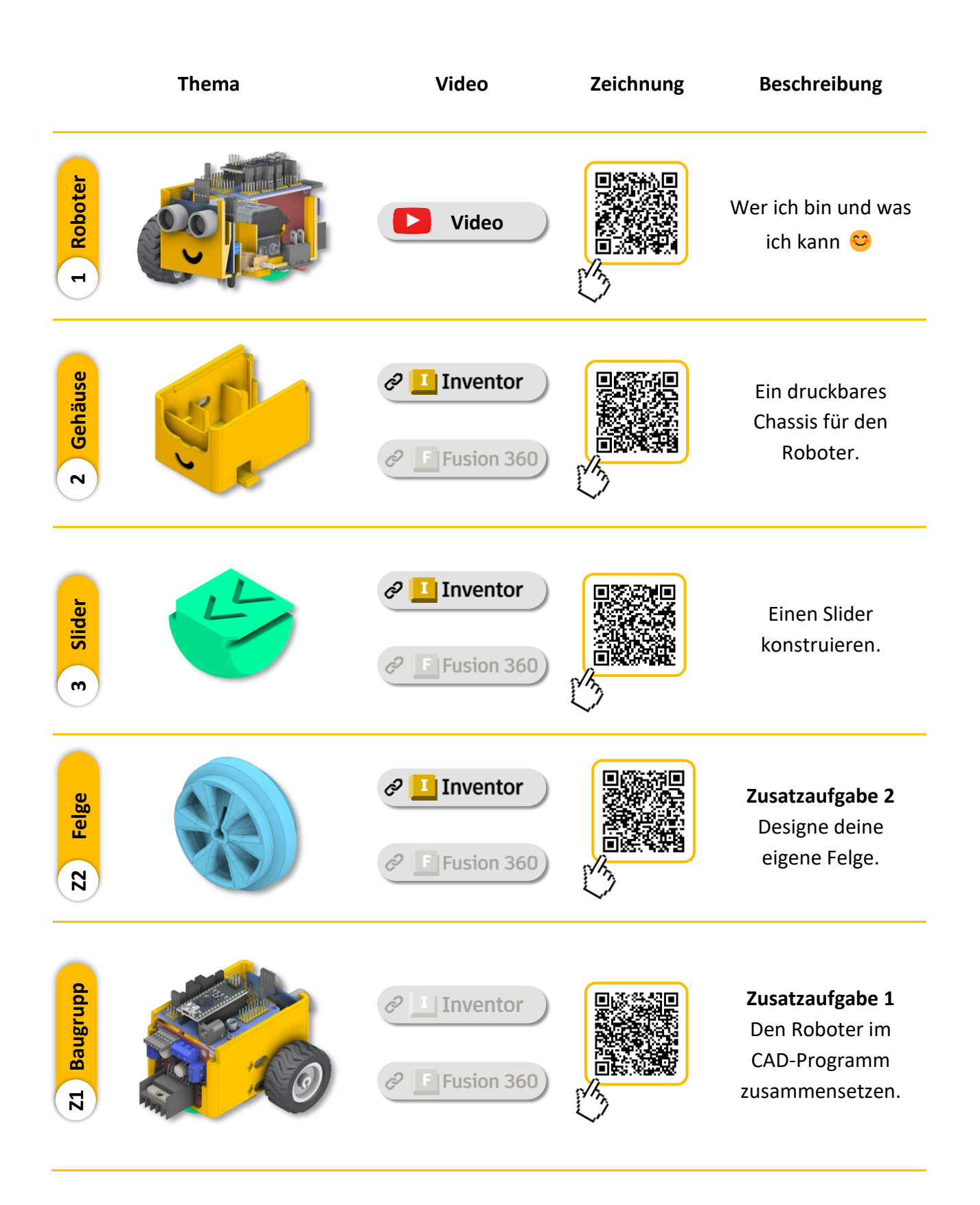